iDRAC 8/7 RACADM Support Matrix

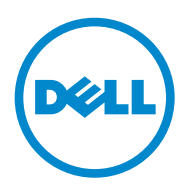

 $\_$ 

Copyright © 2016 Dell Inc. All rights reserved. This product is protected by U.S. and international copyright and intellectual property laws. Dell™ and the Dell logo are trademarks of Dell Inc. in the United States and/or other jurisdictions. All other marks and names mentioned herein may be trademarks of their respective companies.

## **Introduction**

This document provides a list of RACADM subcommands and database objects that are applicable for iDRAC 7/8 versions. Topics:

- RACADM Subcommands
- RACADM Database Objects With get and set Commands
- RACADM Database Objects With getconfig and setconfig Commands

For detailed information about the subcommands and database objects, see the *RACADM Command Line Reference Guide*  applicable for a particular iDRAC version available at **dell.com/idracmanuals**.

For information on the older versions of iDRAC7 and iDRAC8, see the *RACADM Support Matrix* document for the applicable versions available at **dell.com/idracmanuals.**

#### **New In This Release**

- Added idrac.webserver.TLSProtocol (Read or Write) attribute to support TLS protocol.
- Added iDRAC.Security.FIPSMode (Read or Write) attribute to enable the FIPS mode.
- Added support for enhanced Lifecycle Controller logging. If you initiate configuration jobs using remote RACADM CLI or iDRAC web interface, the Lifecycle log displays information about the user, interface used, and the IP address of the system from which you initiate the job.

# **RACADM Subcommands**

The following table provides a list of RACADM subcommands that are applicable for various iDRAC versions. Note: The below list of RACADM subcommands and database objects are applicable for iDRAC7/8 (v1.55.55 onwards). For information on iDRAC6, see the earlier versions of the *RACADM Support Matrix* document available at **dell.com/idracmanuals**.

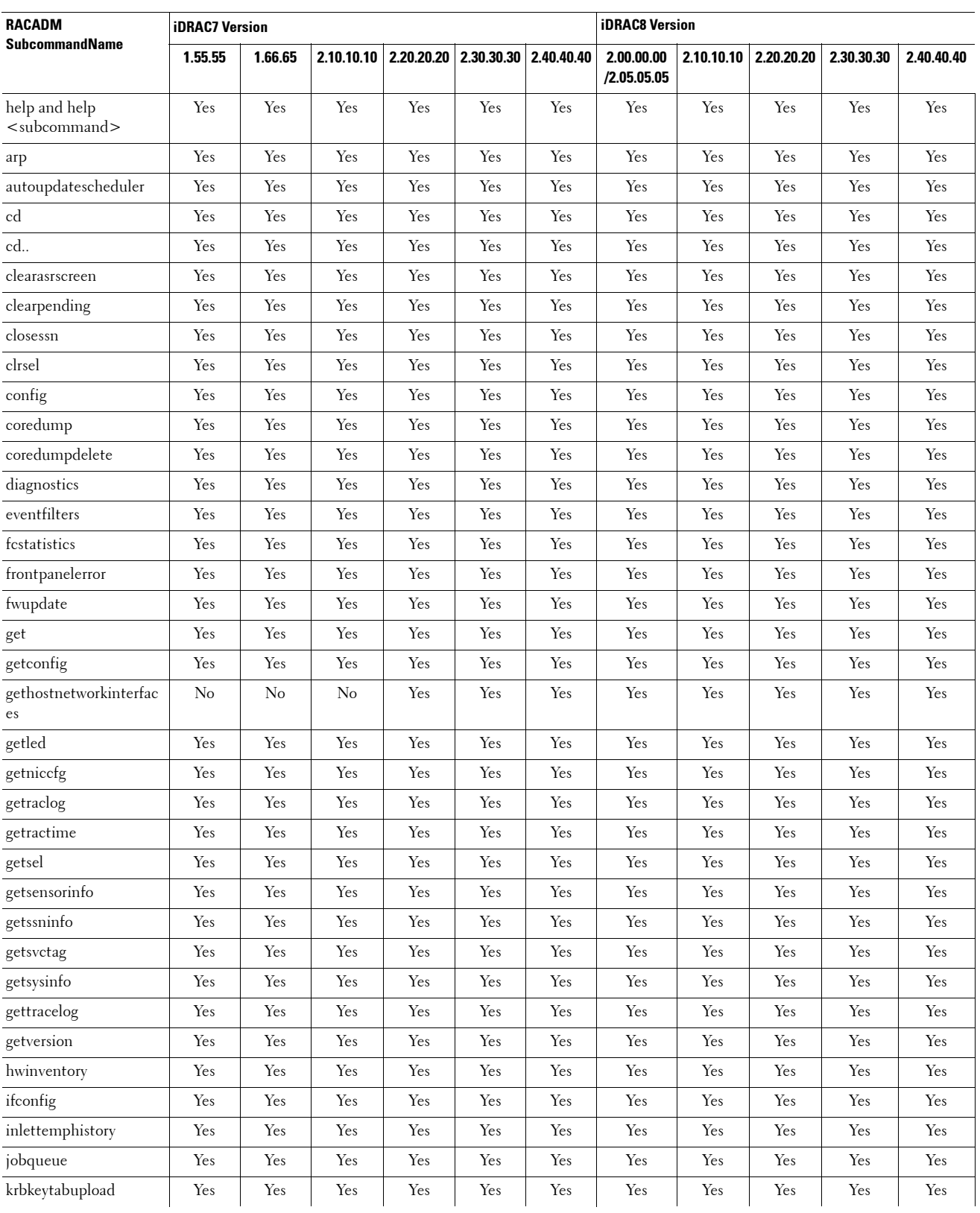

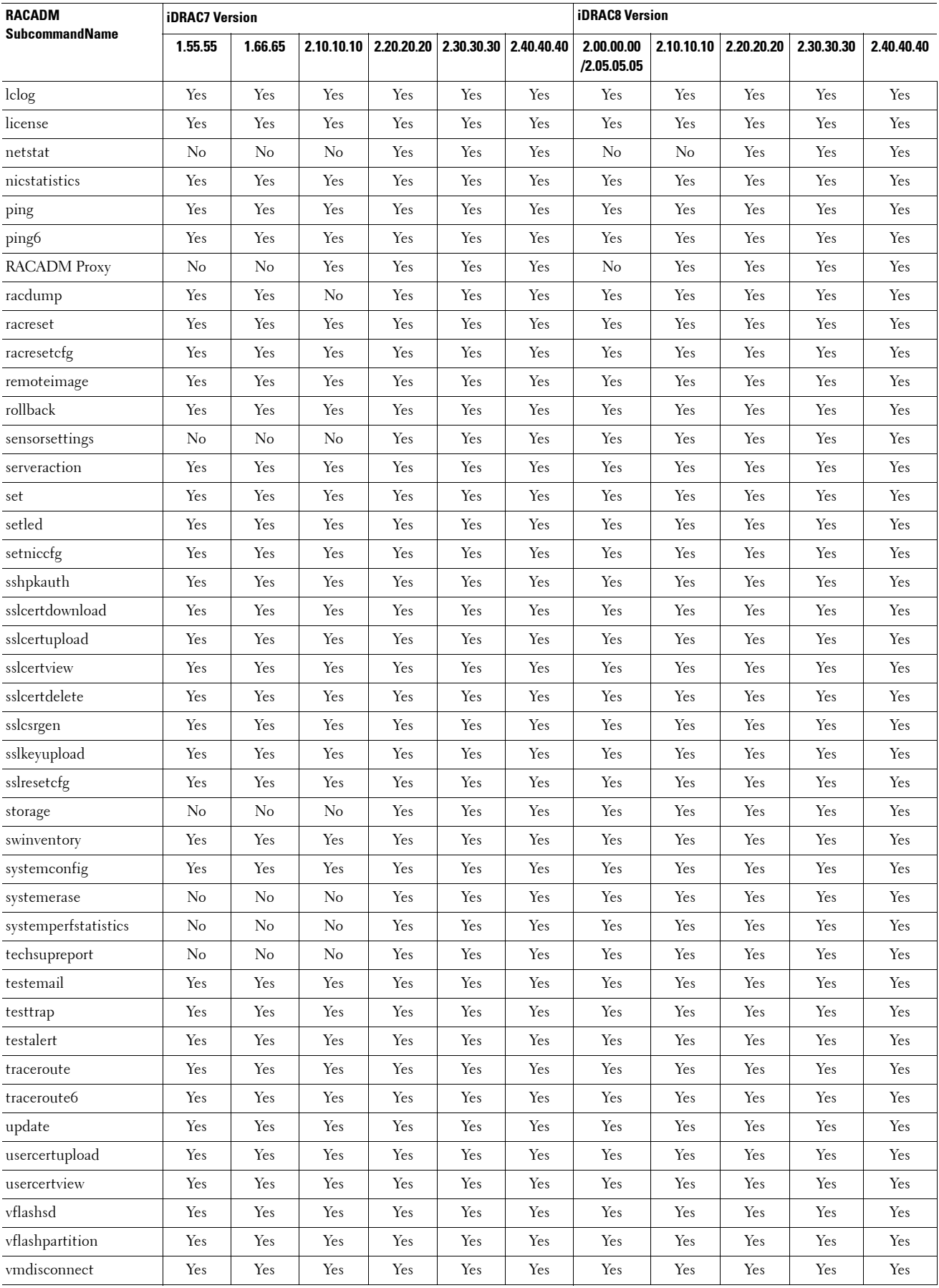

### **RACADM Database Objects With getconfig and setconfig Commands**

The following table provides a list of RACADM database objects you can use with getconfig and setconfig commands that are applicable for various iDRAC versions.

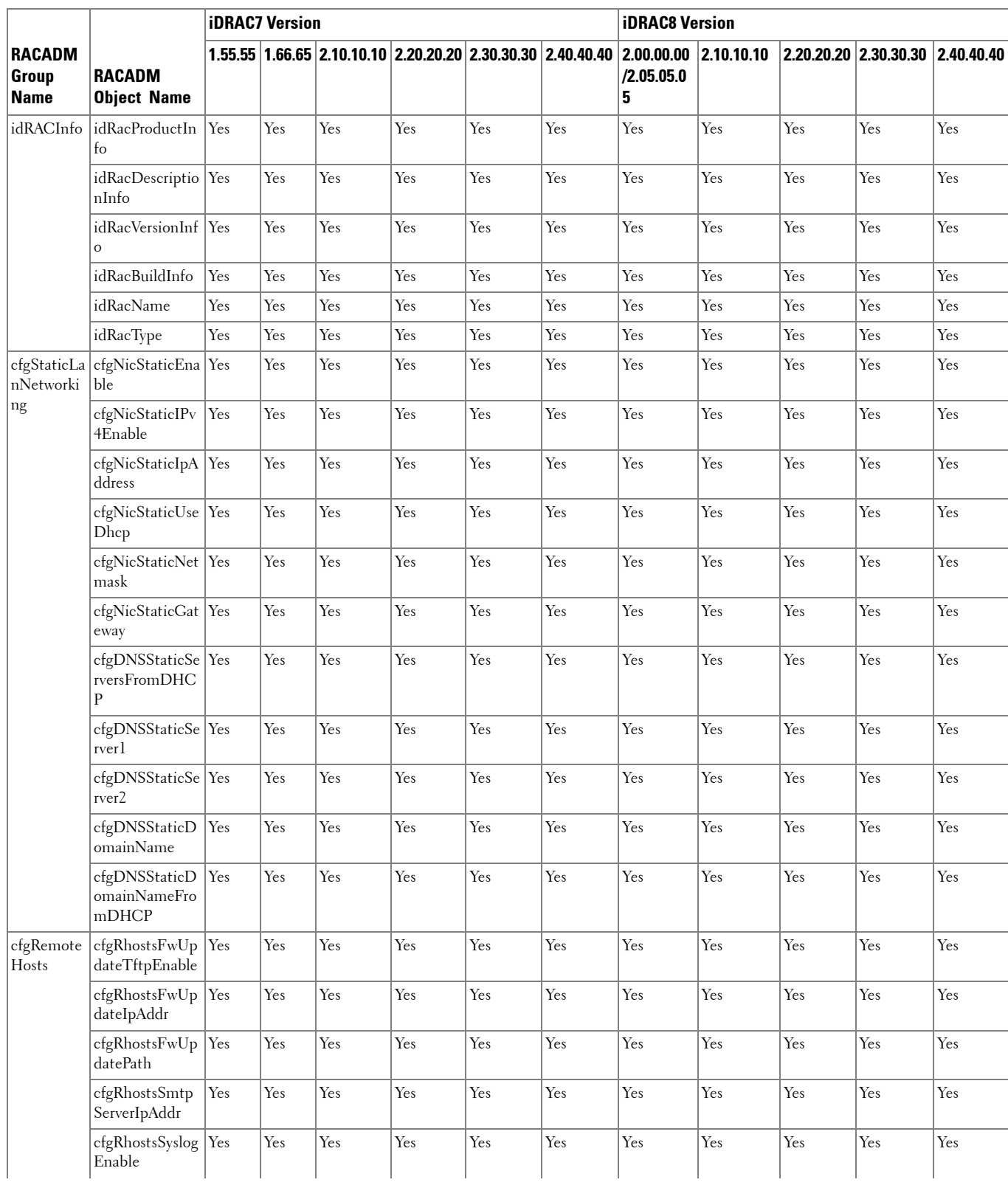

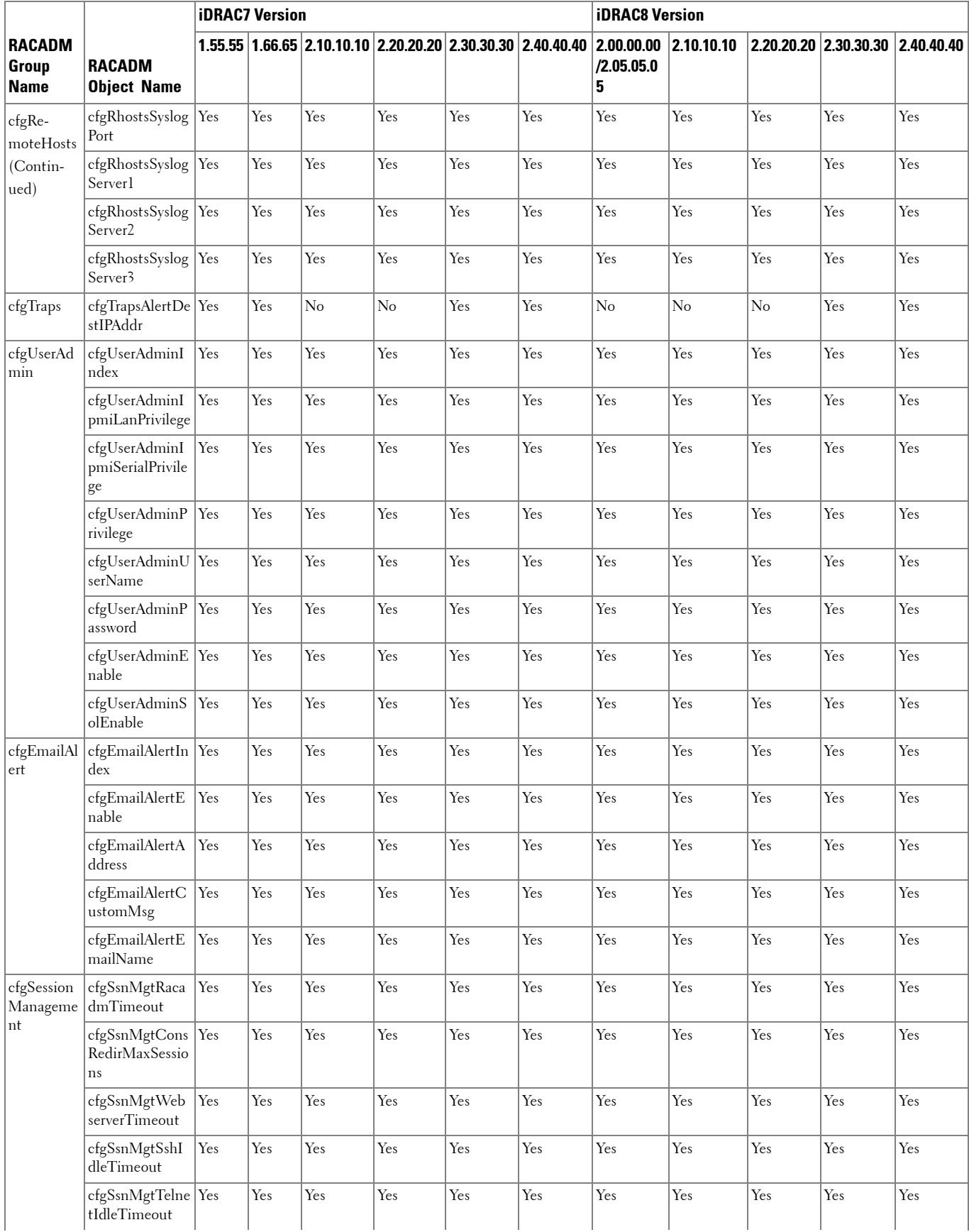

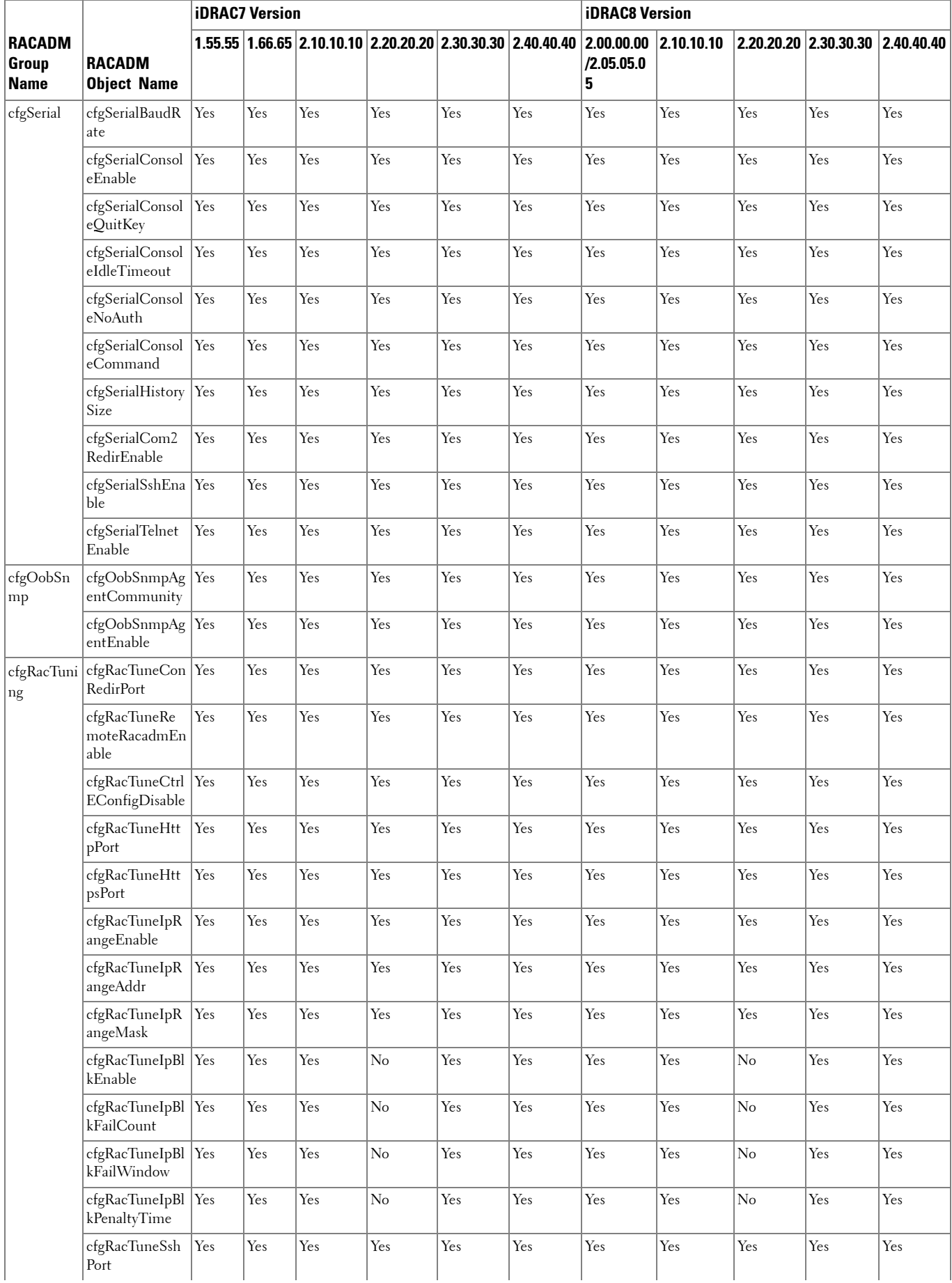

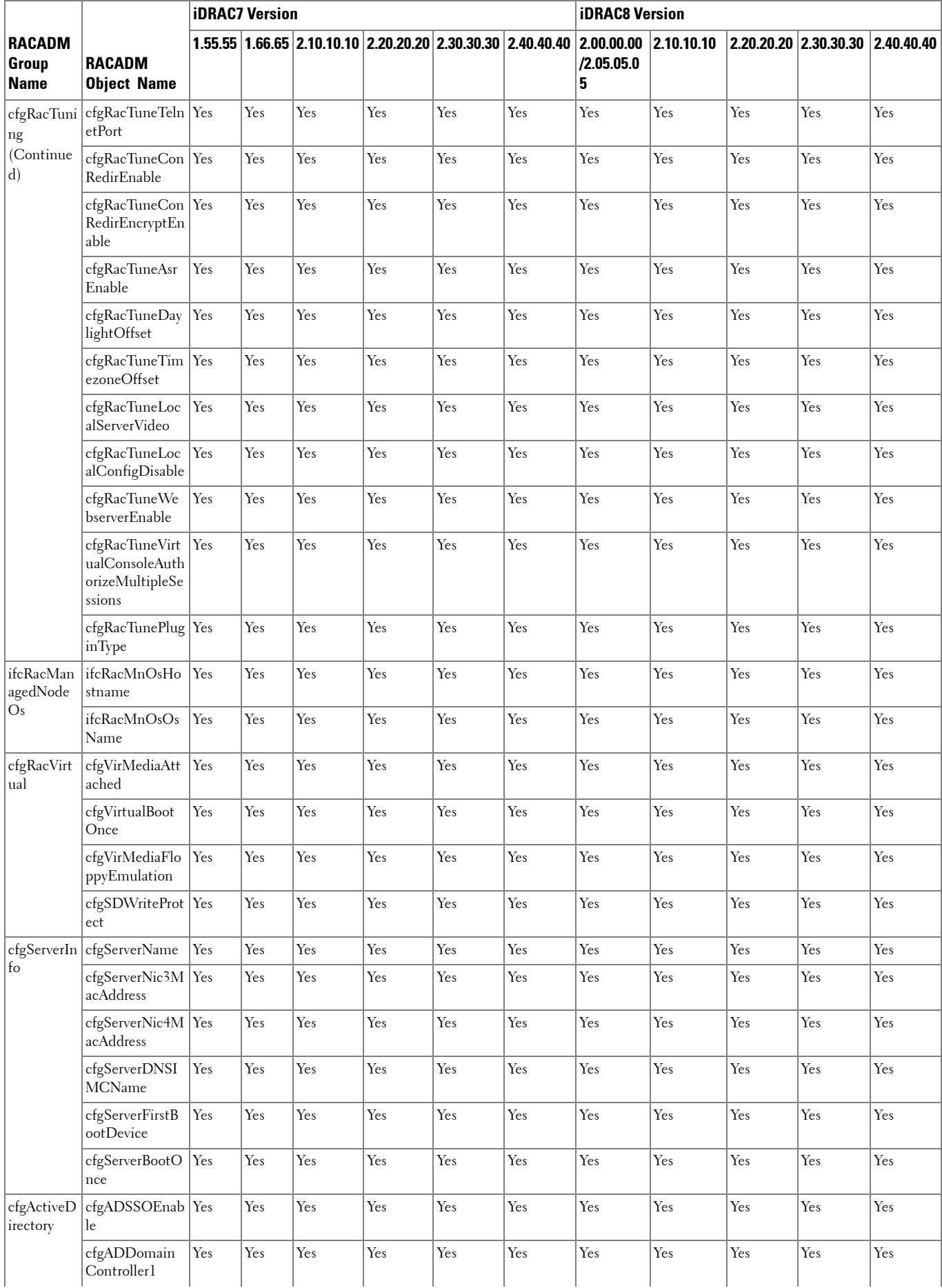

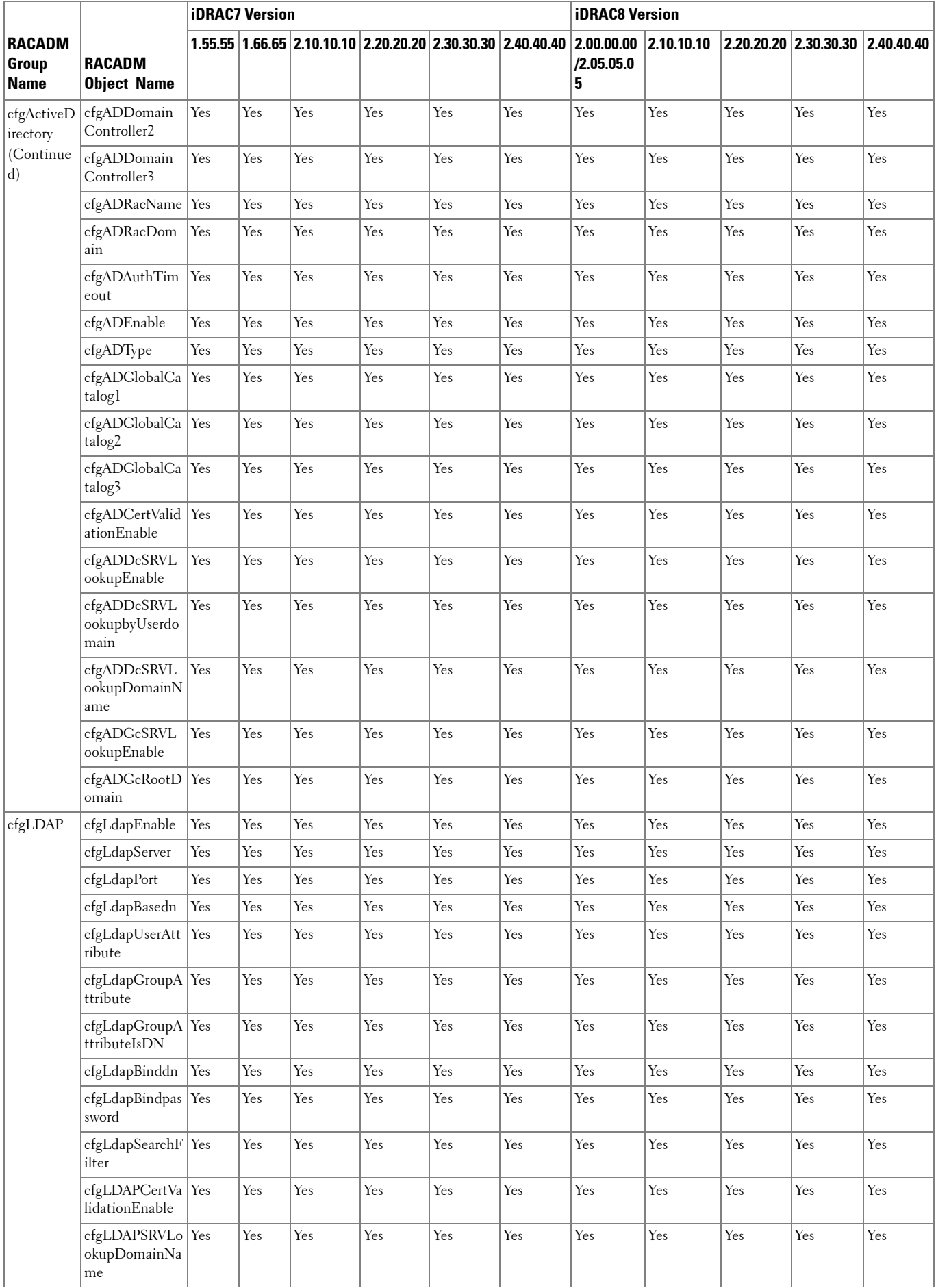

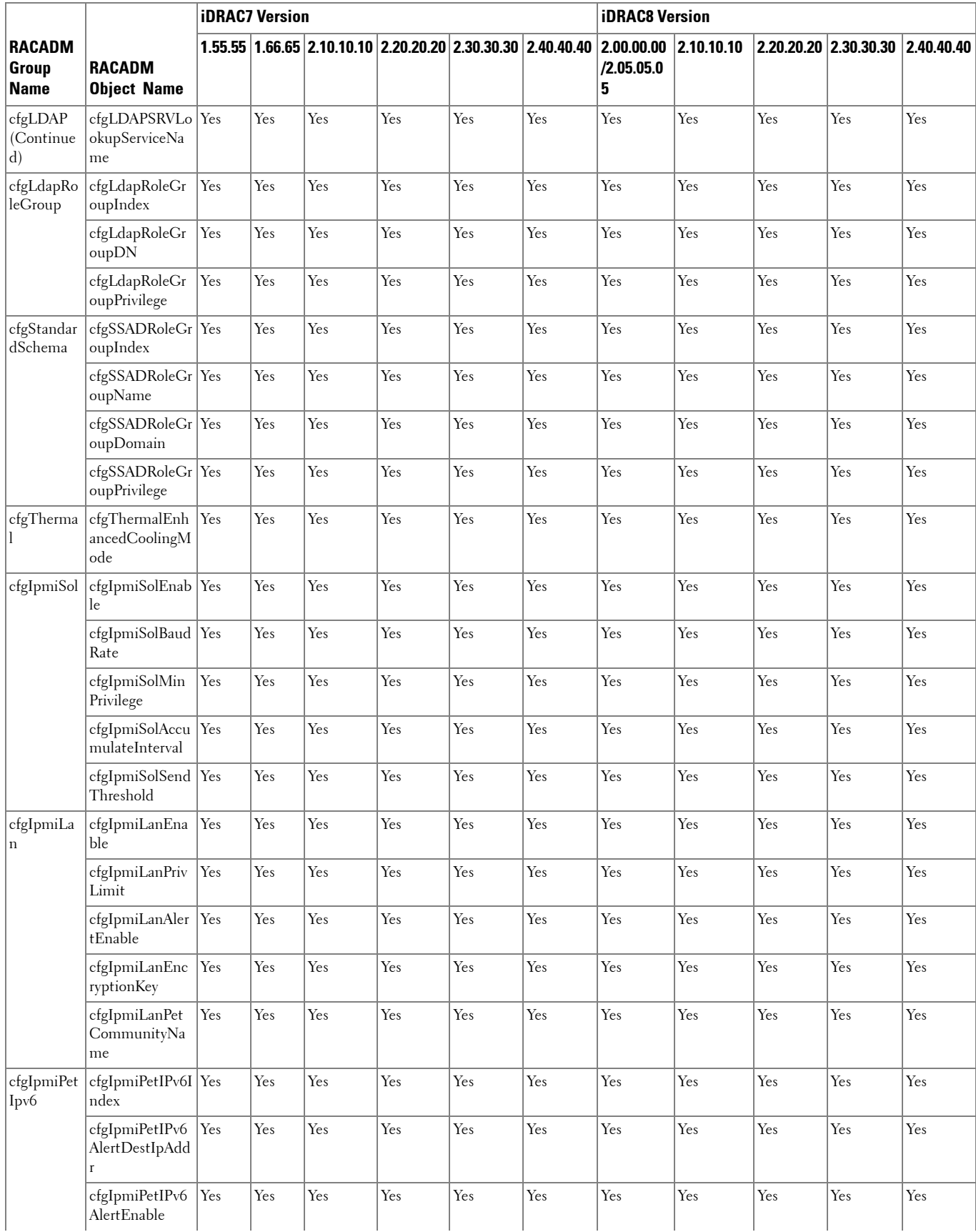

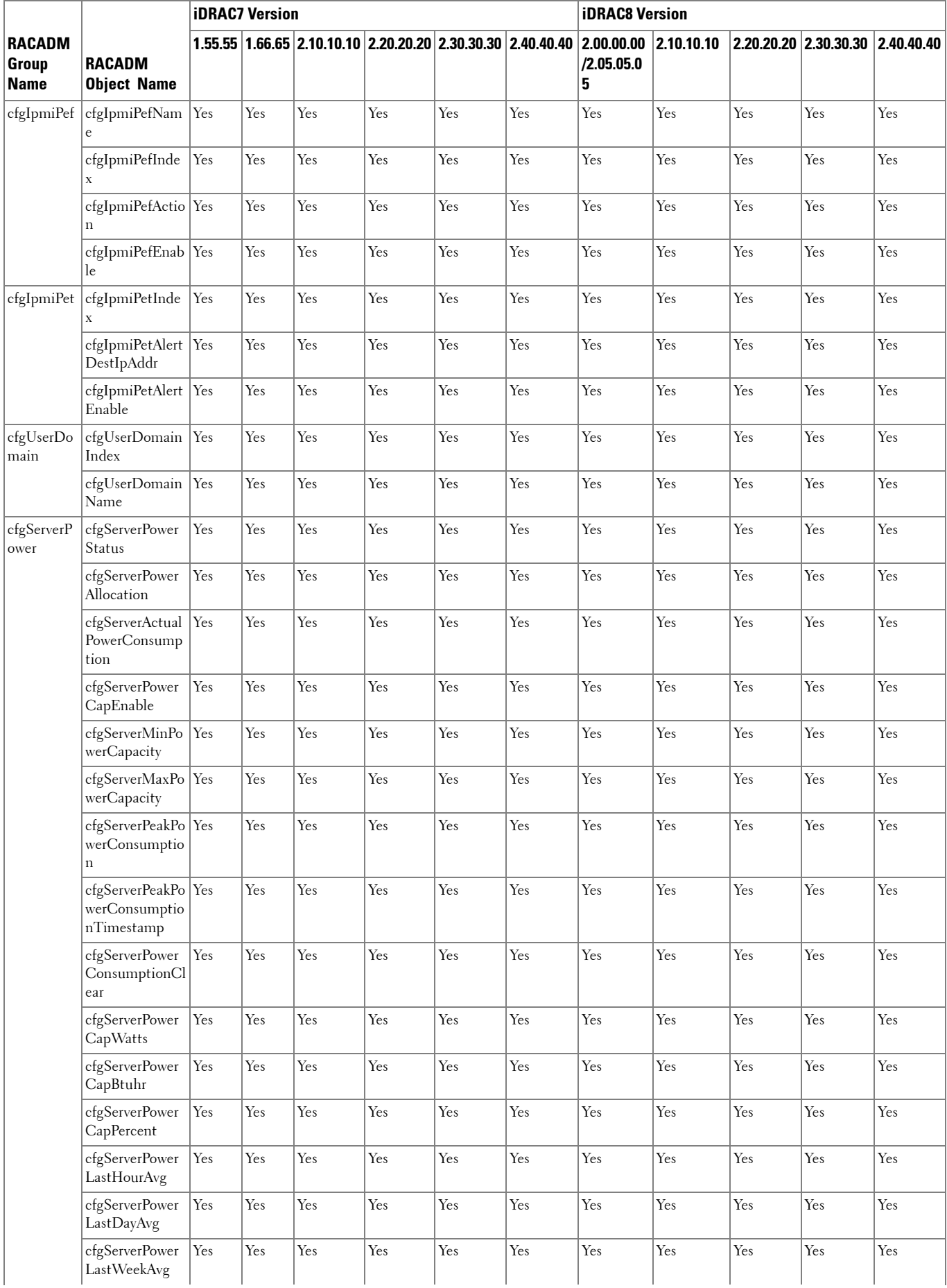

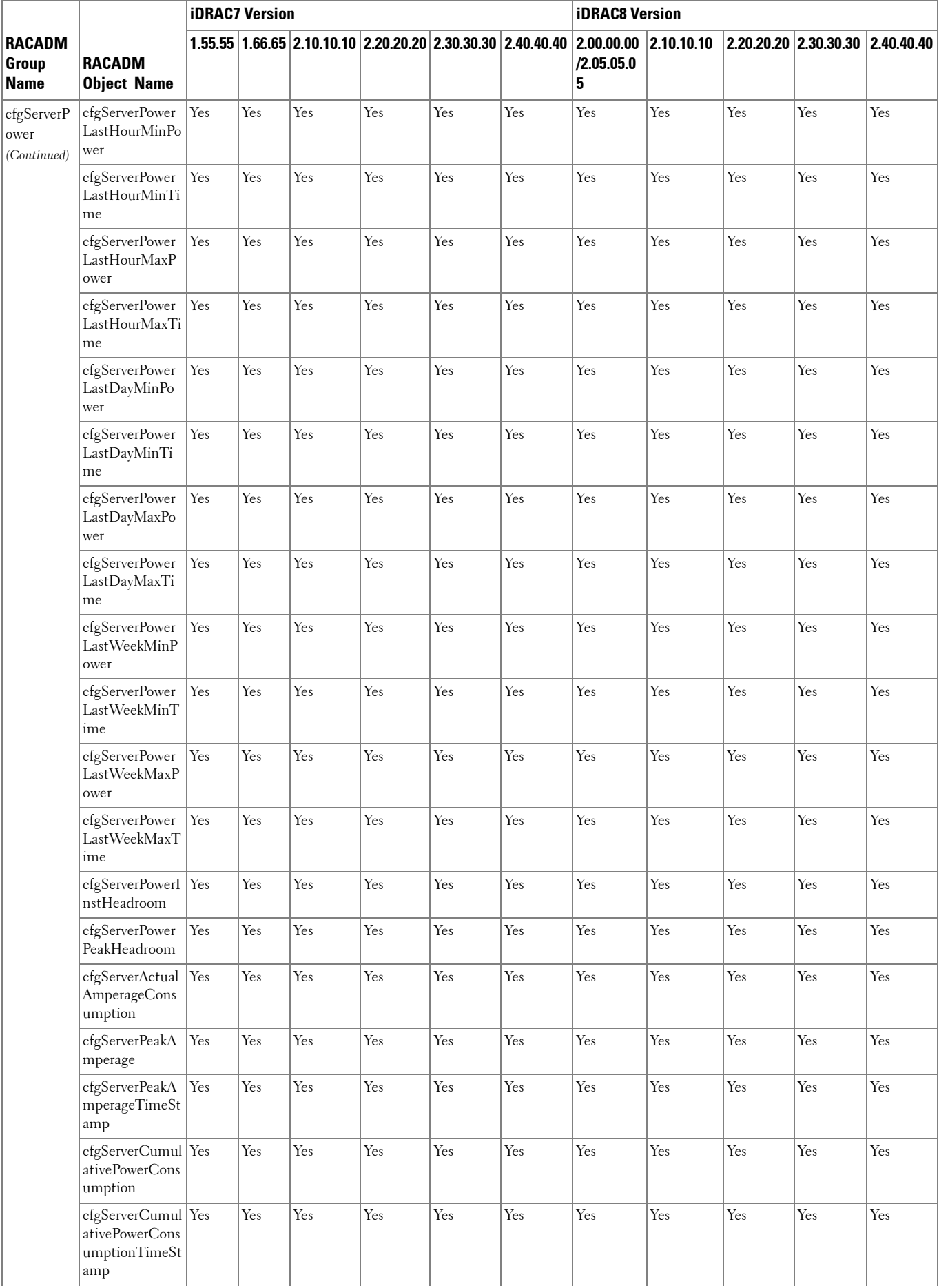

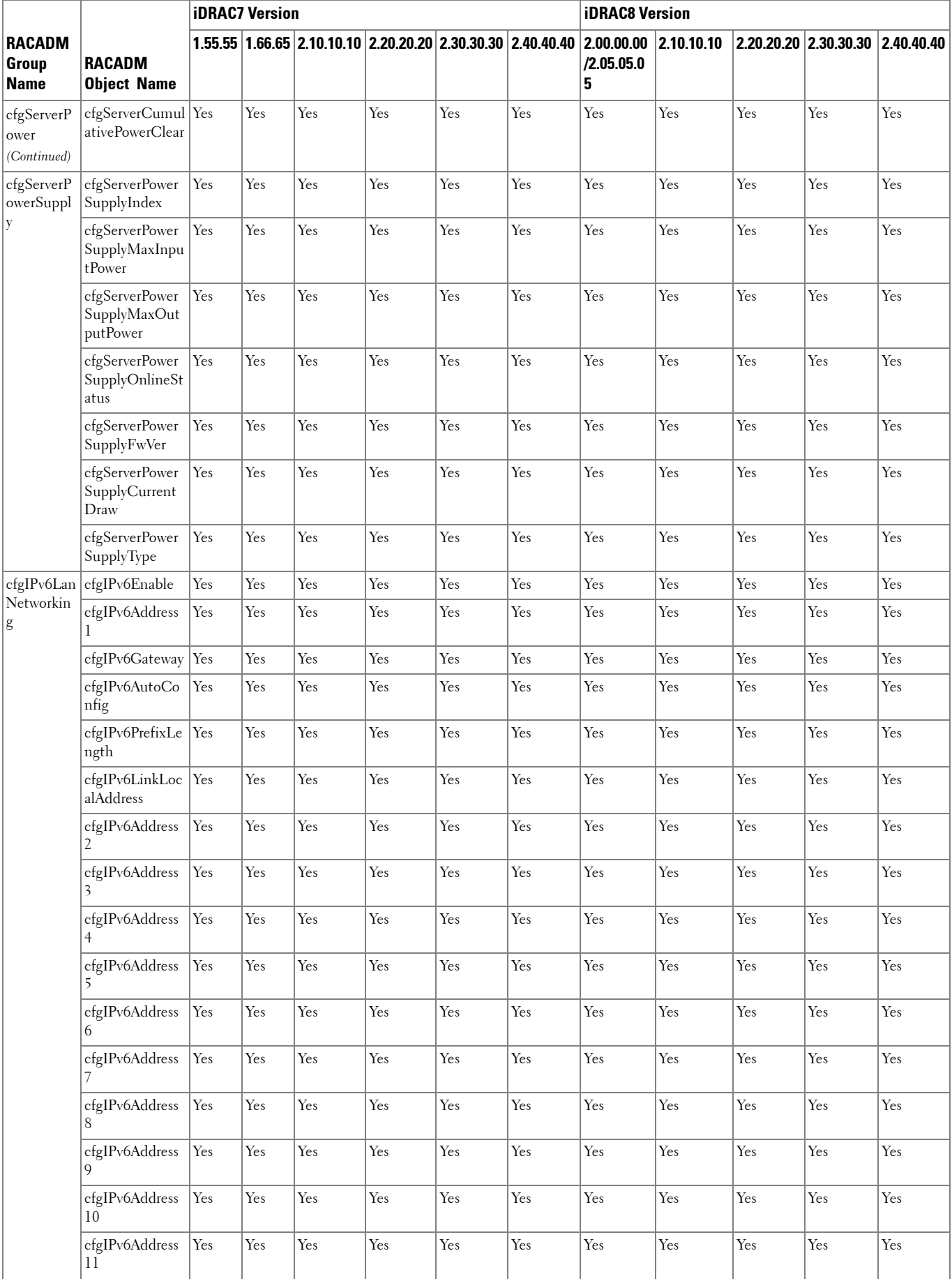

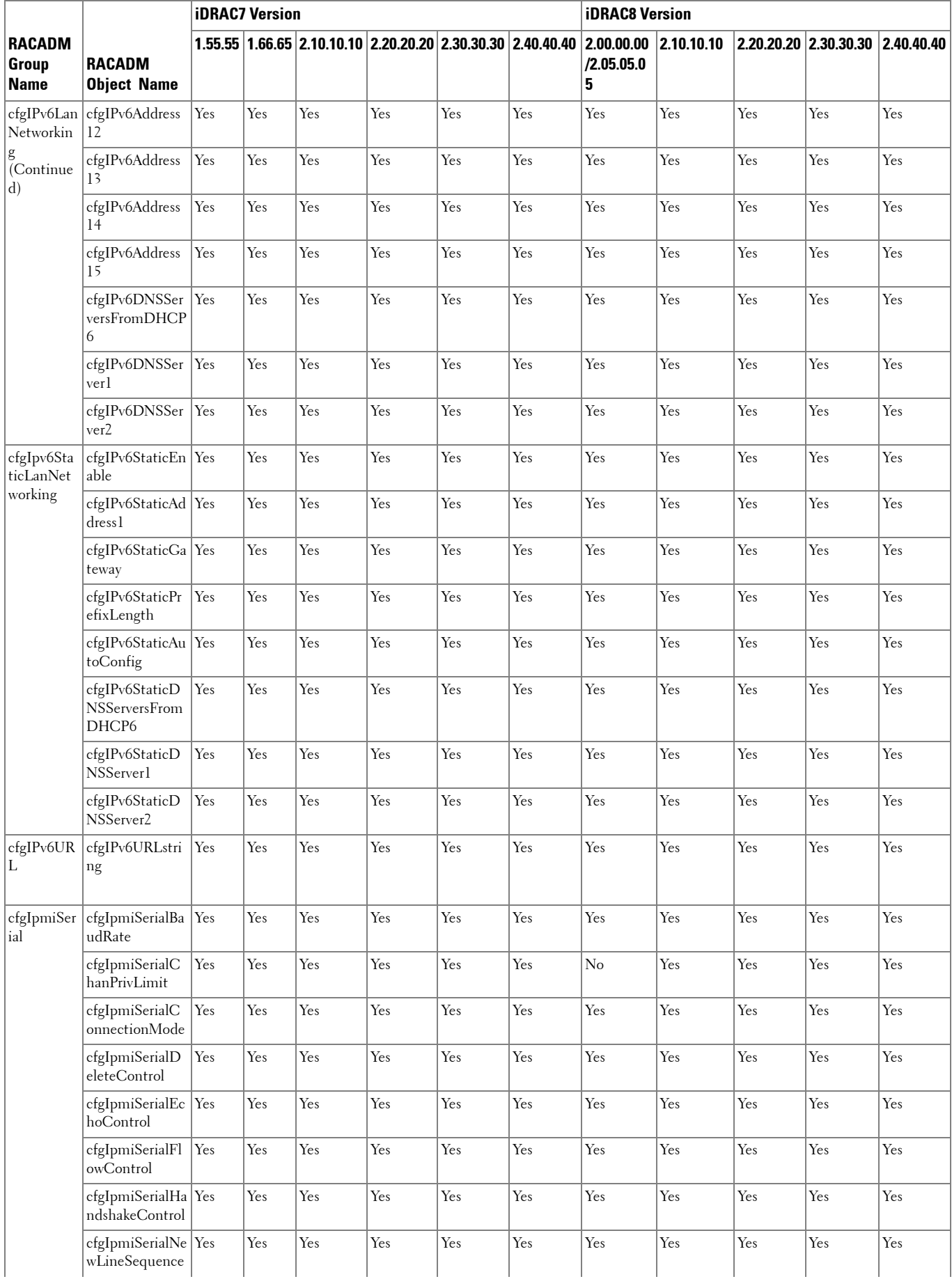

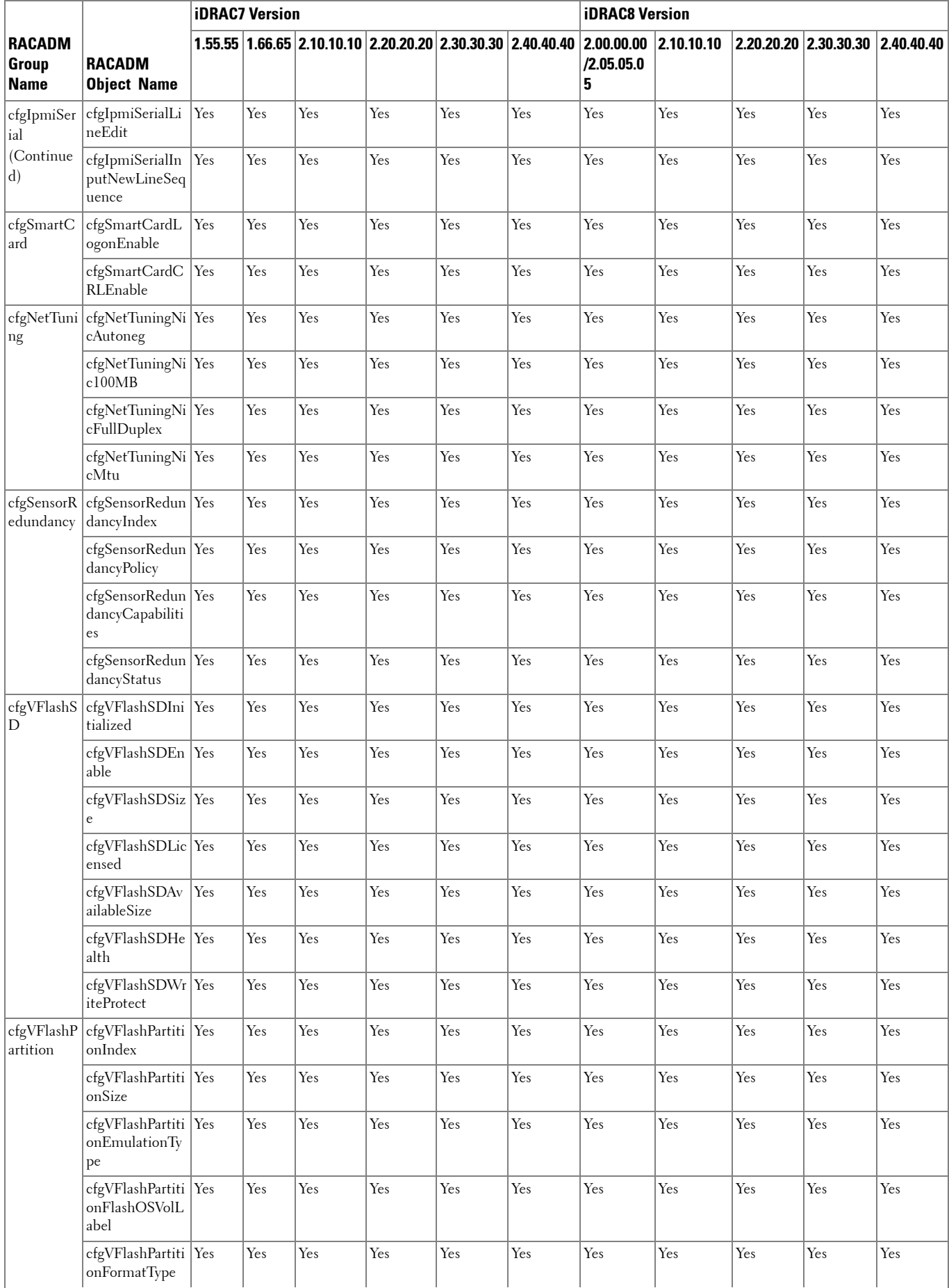

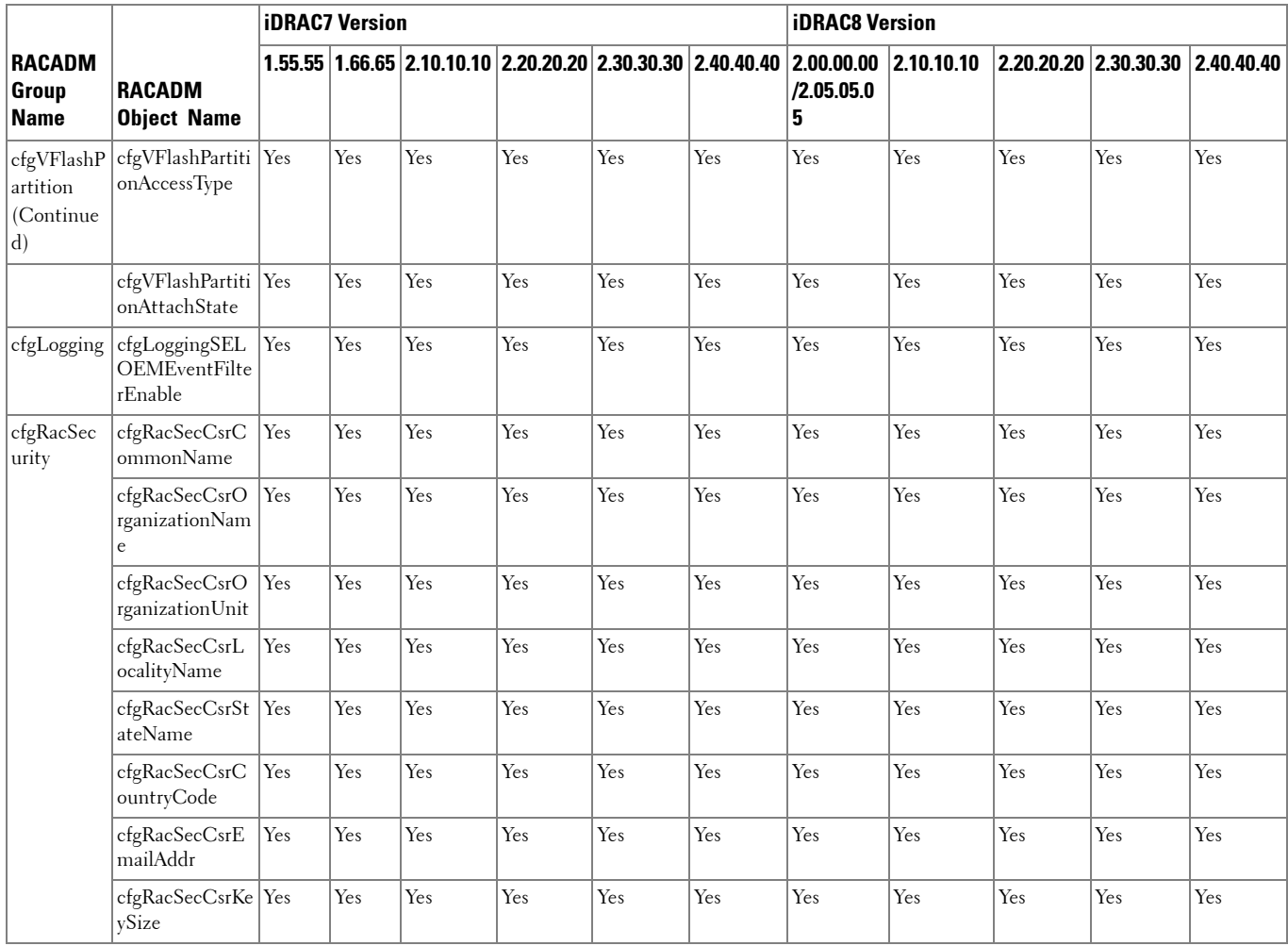

### **RACADM Database Objects With get and set Commands**

The following table provides a list of RACADM database objects with get and set commands that are applicable for various iDRAC versions.

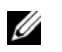

 **NOTE:** There are no RACADM database objects with get and set commands available for iDRAC6 on Dell's 11th generation PowerEdge servers.

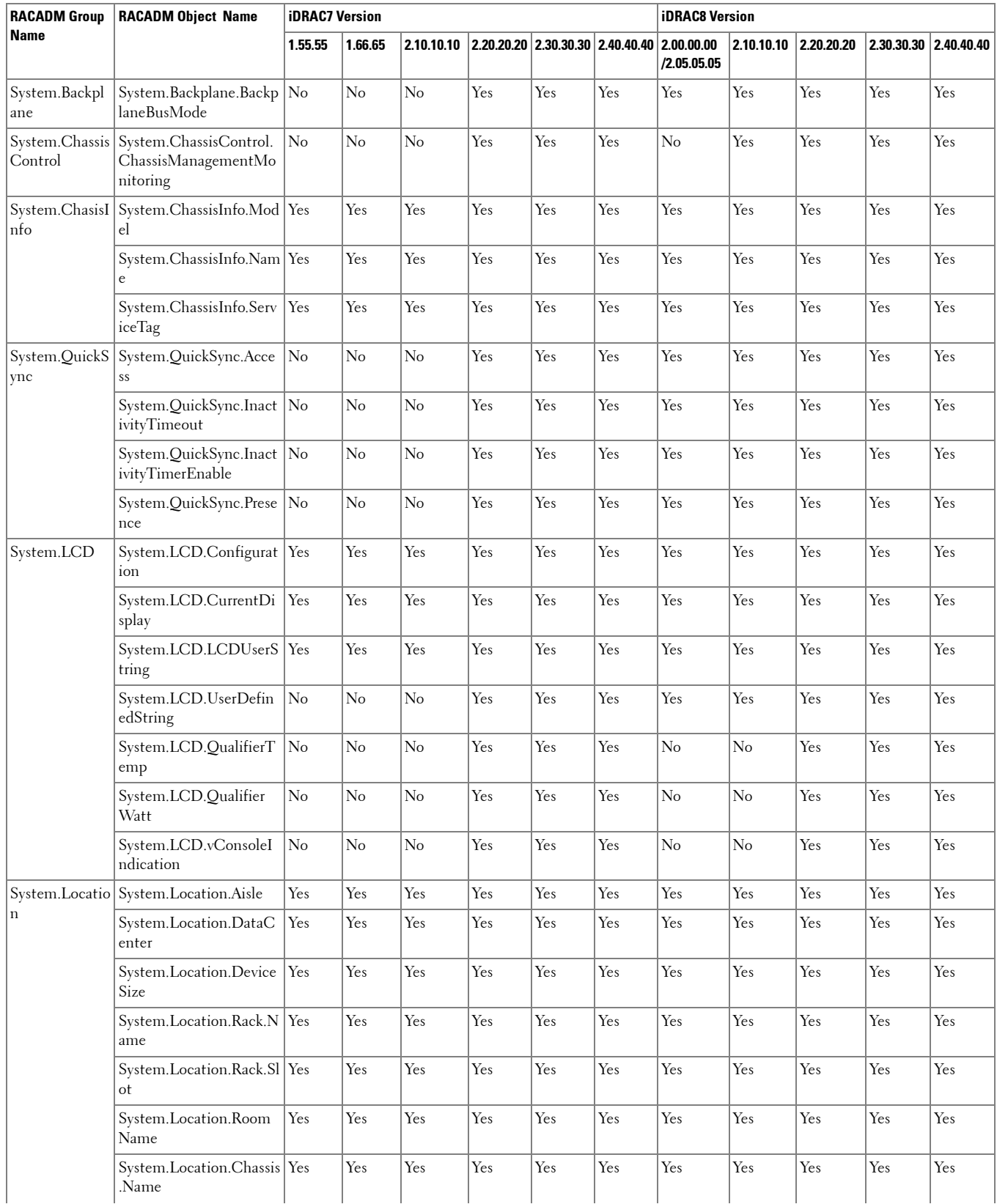

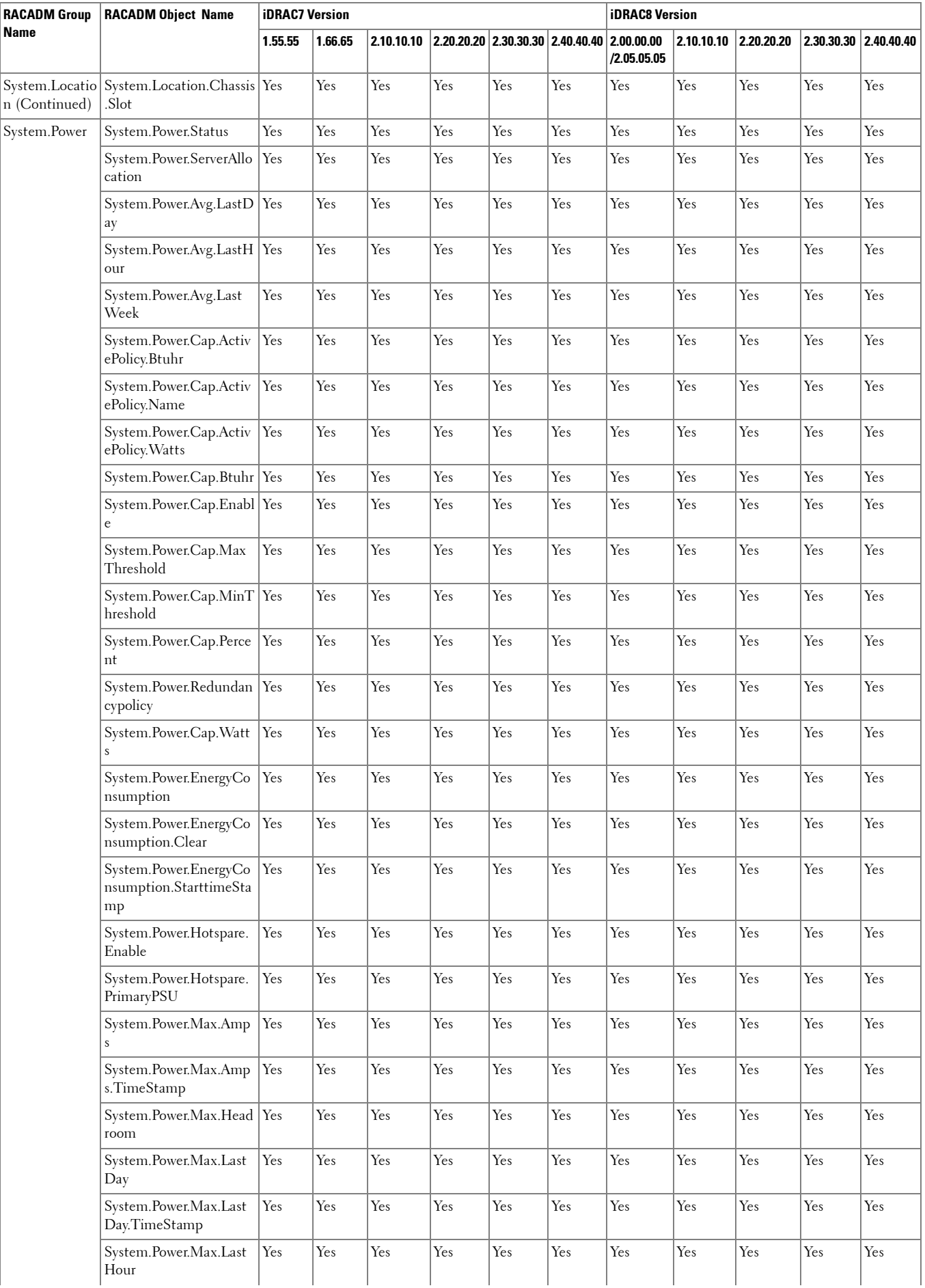

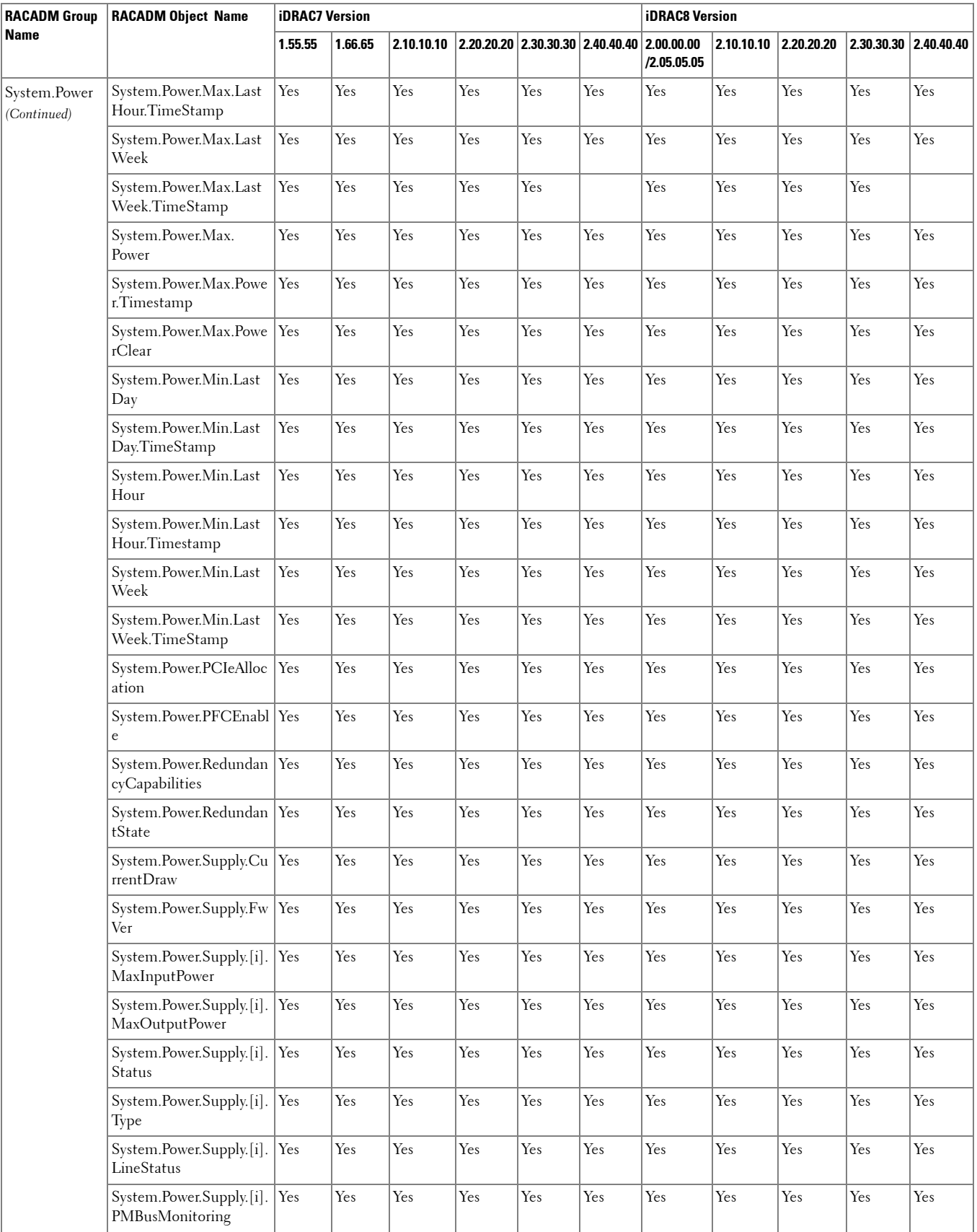

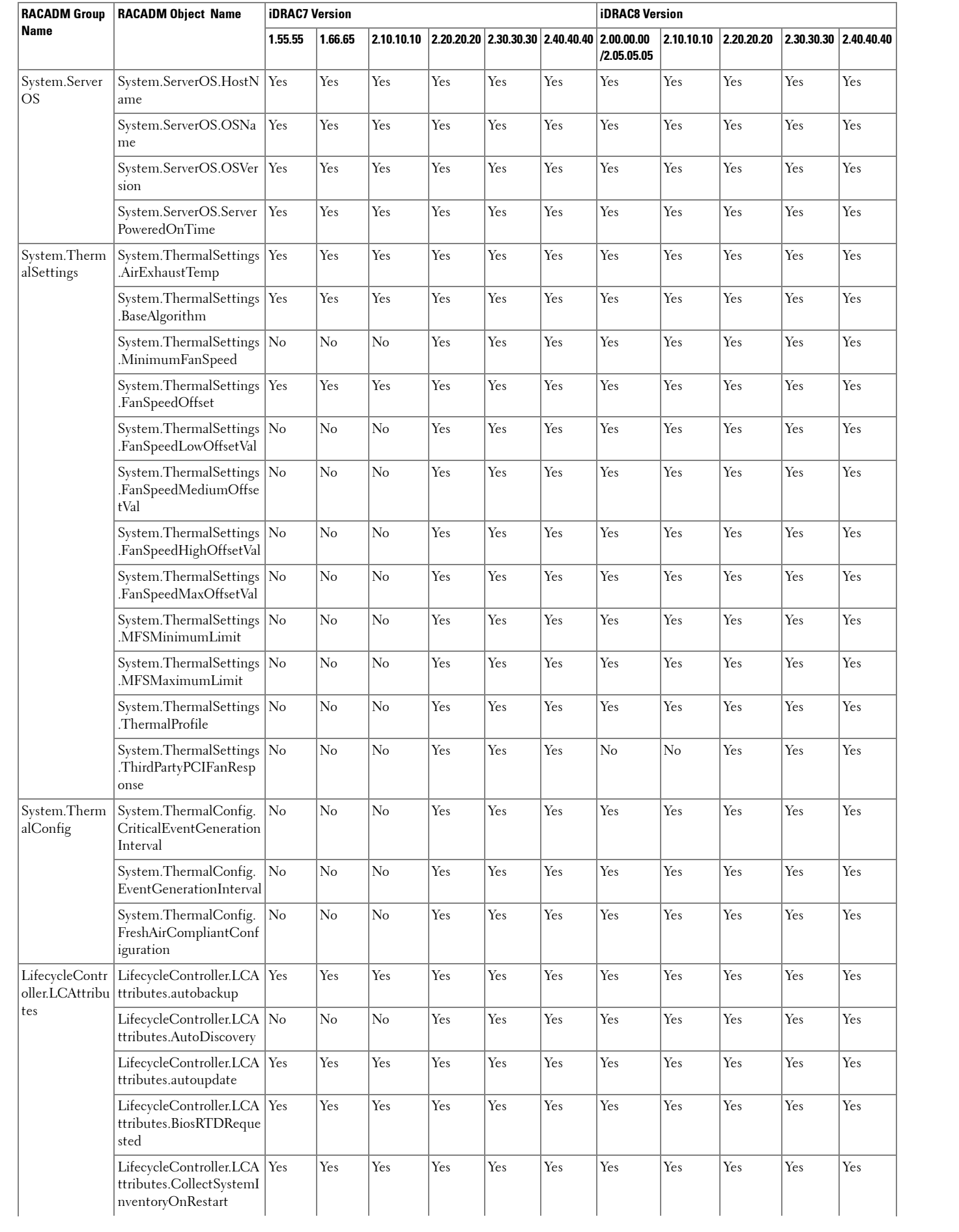

![](_page_22_Picture_291.jpeg)

![](_page_23_Picture_290.jpeg)

![](_page_24_Picture_282.jpeg)

![](_page_25_Picture_275.jpeg)

![](_page_26_Picture_278.jpeg)

![](_page_27_Picture_315.jpeg)

![](_page_28_Picture_289.jpeg)

![](_page_29_Picture_271.jpeg)

![](_page_30_Picture_279.jpeg)

![](_page_31_Picture_276.jpeg)

![](_page_32_Picture_240.jpeg)

![](_page_33_Picture_276.jpeg)

![](_page_34_Picture_301.jpeg)

![](_page_35_Picture_270.jpeg)

![](_page_36_Picture_261.jpeg)

![](_page_37_Picture_279.jpeg)

![](_page_38_Picture_270.jpeg)

![](_page_39_Picture_241.jpeg)

![](_page_40_Picture_249.jpeg)

![](_page_41_Picture_255.jpeg)

![](_page_42_Picture_270.jpeg)

![](_page_43_Picture_288.jpeg)

![](_page_44_Picture_276.jpeg)

![](_page_45_Picture_270.jpeg)

![](_page_46_Picture_258.jpeg)

![](_page_47_Picture_264.jpeg)

![](_page_48_Picture_186.jpeg)